# Compilers

#### Algorithms to executables

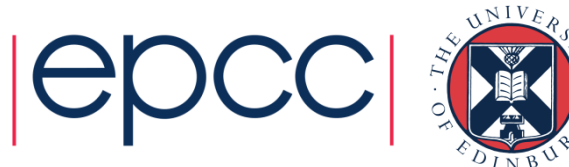

### **Outline**

- What does compiling mean?
	- Where do libraries come in?
- Anatomy of a compiler
- Compiler "optimisations"
- Can the compiler parallelise my code?
- Why are there differences in compilers?
	- On ARCHER we have the Cray, Intel and GNU compilers

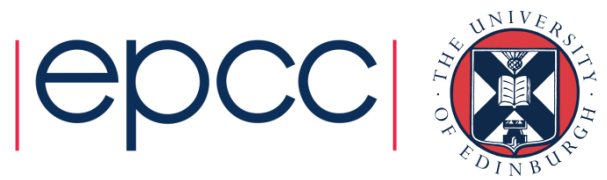

# **Compiling**

#### What does compiling mean?

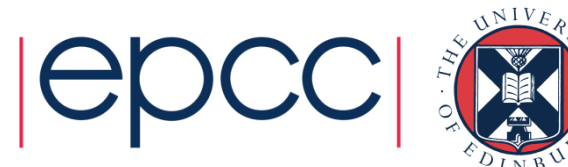

# Compiling Overview

- HPC programs are usually written in a high-level, humanreadable language.
	- Almost always Fortran, C, or C++ ("99%" of all HPC applications)
	- Rarely something else
- Processors execute machine code (via instruction sets)
- Compilers convert high-level *source code* into machine code.
	- Also incorporate functionality from external *libraries*
	- Usually try to *optimise* the code produced so that it runs as fast as possible on the processors

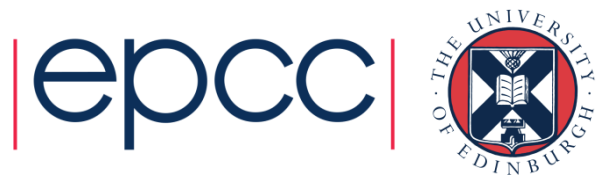

#### Libraries

- Libraries provide functionality that is common across multiple programs
	- Low level e.g. filesystem access. Usually not interesting to users
	- Optimised numerical operations e.g. linear algebra, Fourier transformations
	- Communications and parallelism e.g. Message Passing Interface (MPI), OpenMP
- The compiler combines the code in these libraries with the code generated from the user's program to produce the final executable.
	- Linking at *run time* is also possible known as dynamic linking (or shared libraries).

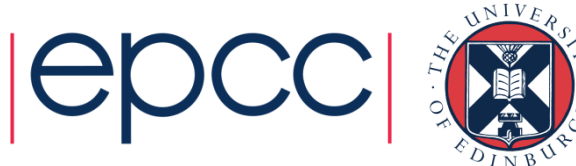

#### Anatomy of a compiler

How does it actually work?

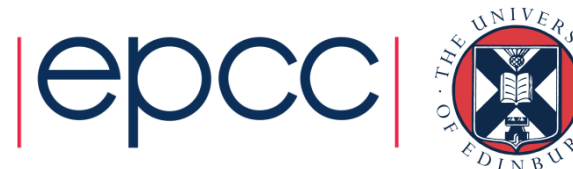

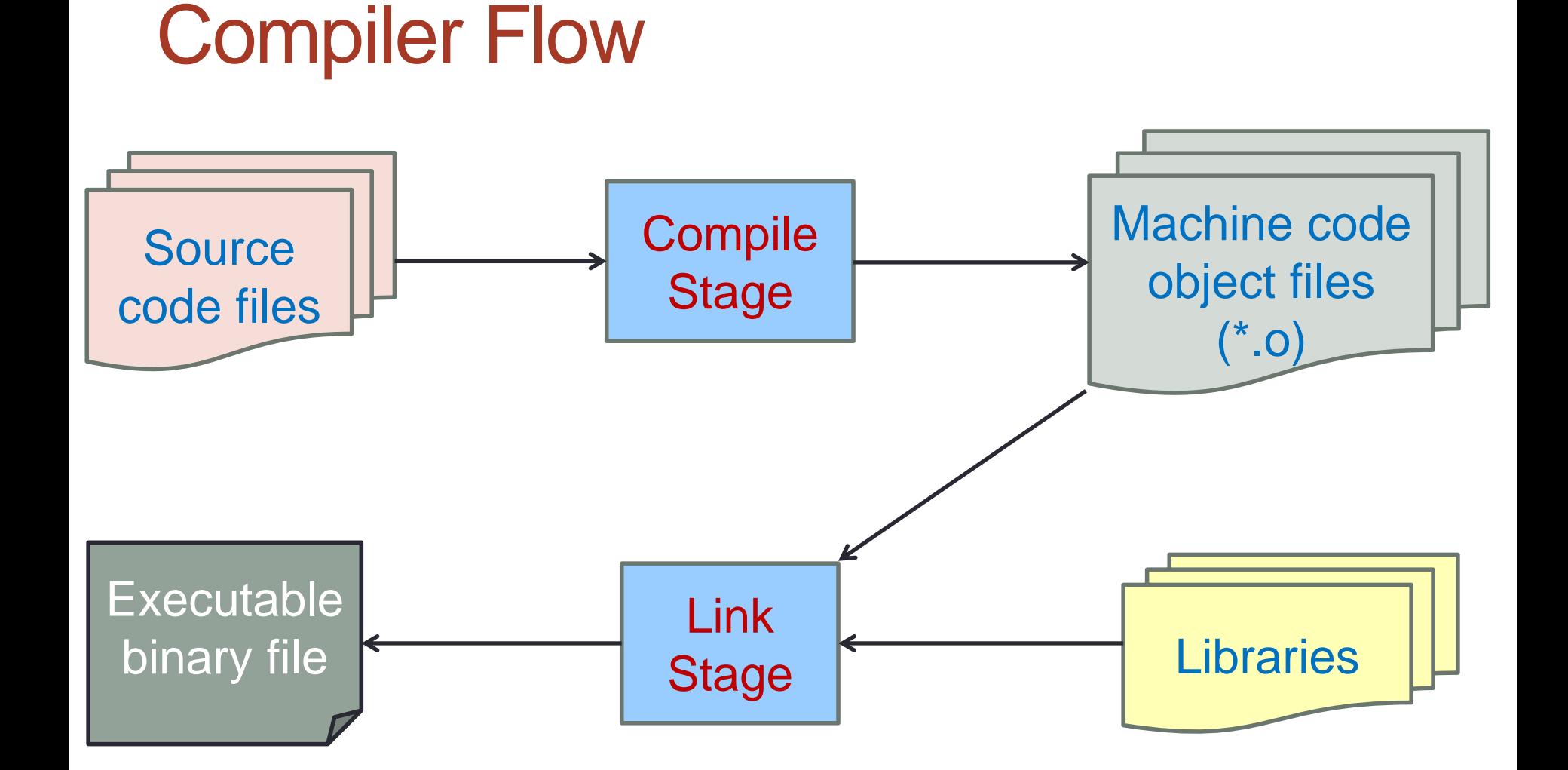

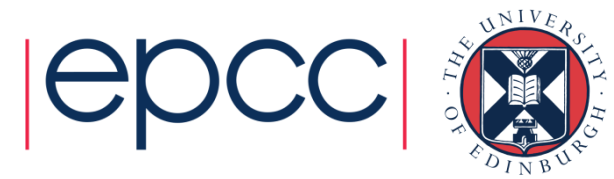

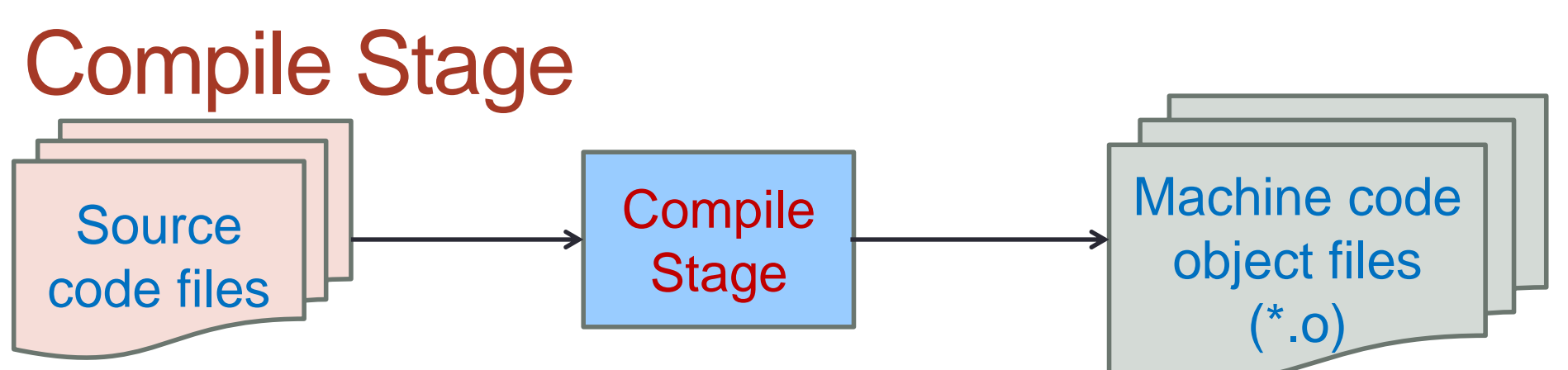

- Operates on individual source code files
- Transforms high level source to machine code
	- Produces *object* files usually one object file per source file
- Error and warning checking performed
- *Optimisations* are performed
	- More on optimisations later
- Actually consists of a number of sub-stages
	- Details are beyond this course

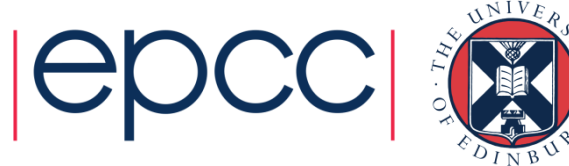

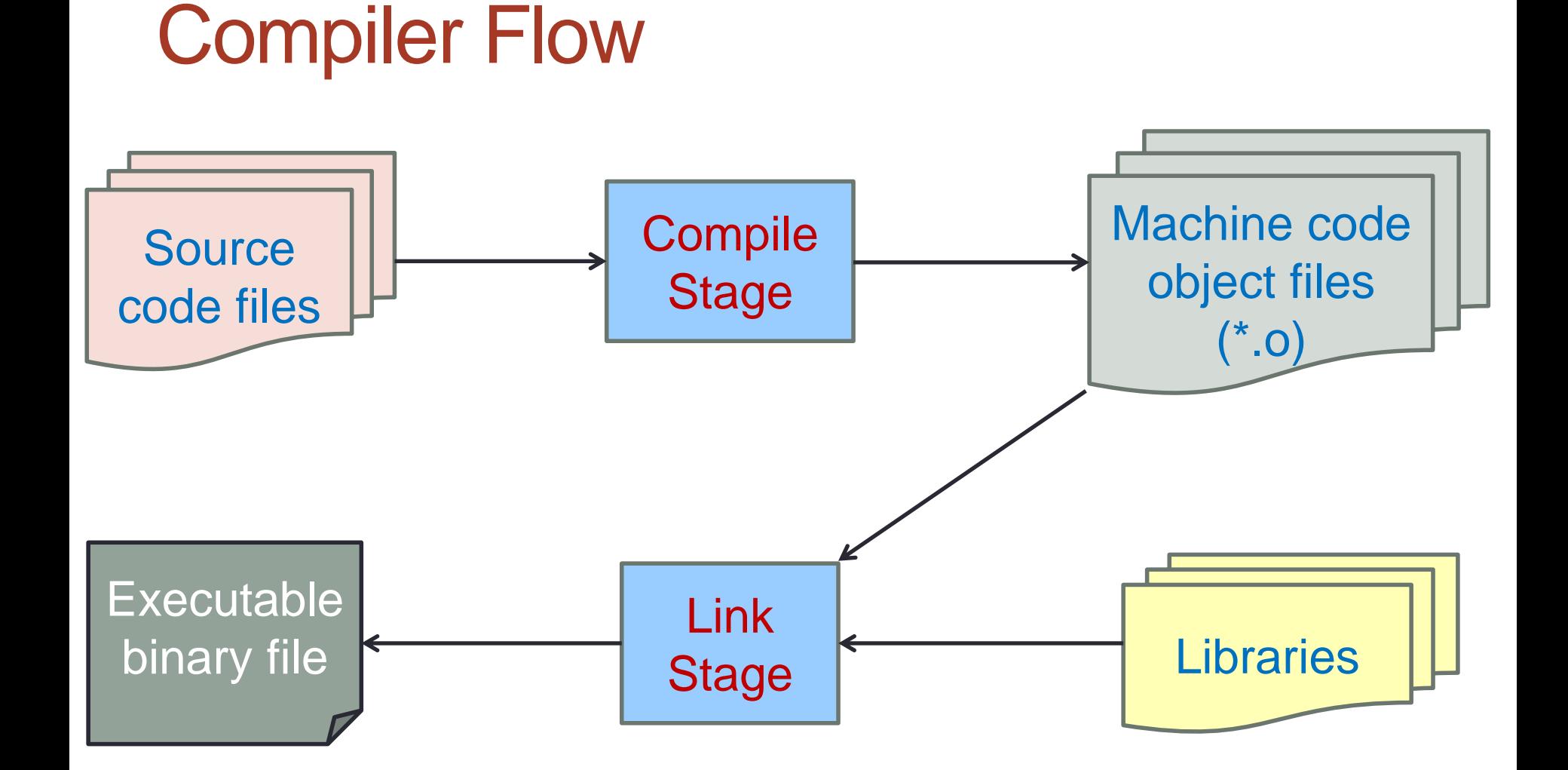

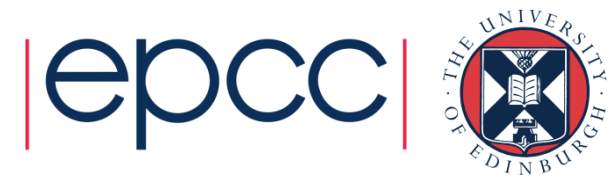

# Link Stage

- Object files are combined (*linked)* to produce the actual application
	- Application is an *executable binary* file
- Any library code required by the application is also linked at this stage
- Two forms of linking:
	- *Static* All code is combined into a single executable file
	- *Dynamic* Code from libraries is not combined into executable file, instead this code is called and executed dynamically when the executable is run

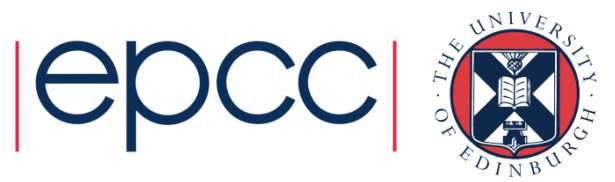

# Illustration of library linking

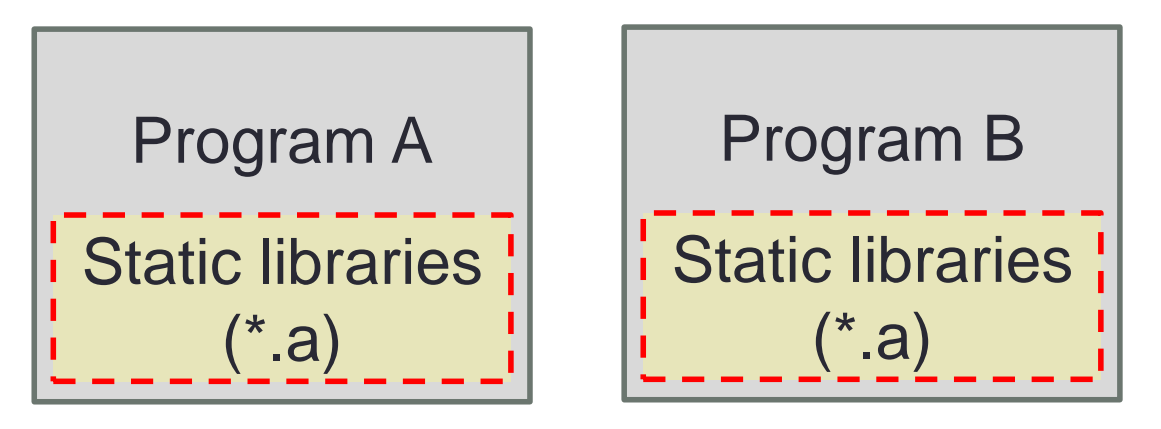

*Static linking at compile time, executable contains the libraries*

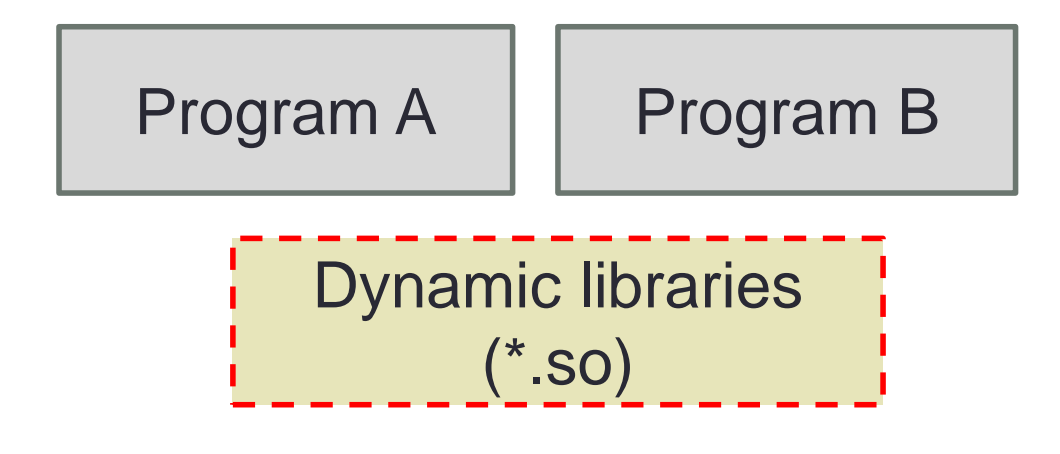

*Dynamic linking at runtime, no libraries contained in the executable and these are loaded in when the* 

*program runs*

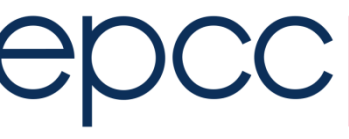

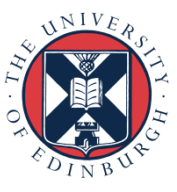

# Compiler optimisations

#### What do they do? When should/shouldn't I use them?

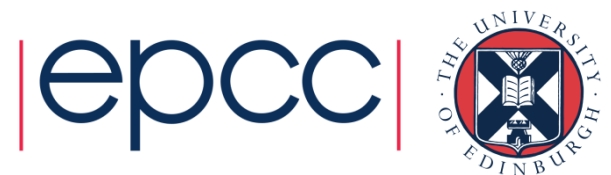

# **Optimisation**

- Compiler will try to alter code so it runs more quickly
	- This can be done at a number of levels (high-level, assembly code, machine code) and can include the reordering of operations
- Note: although these are called optimisations, this is a misnomer
	- Resulting code is never optimal
	- Seldom any iterative process
	- Seldom any attempt to quantify effect of any transformations
	- Usually a predetermined sequence of transformations that is known to produce performance gains for some codes.

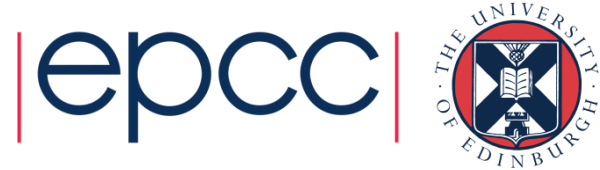

# Optimisation strategies

- Loop index reordering
	- To match memory layout or make more effective use of the cache
- Loop unrolling
	- Reduces the number of (or avoids) termination checks & jumps
- Use of fast mathematical operators
	- Non IEEE compliant mathematical operations can speed up arithmetic
	- But can no longer be sure the answer is reproducible or correct (as disables correctness checking.)
- Function in-lining
	- Avoiding a function call
- Operation reordering to allow for cache reuse

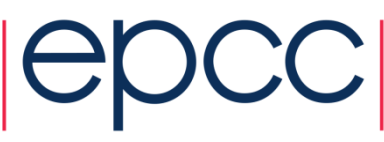

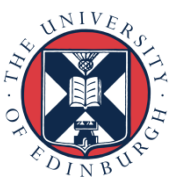

## When to use optimisation

- Simple answer: always
- You should always use the performance gains given by optimisation
- If you are debugging then you usually switch optimisation off to ensure that the statements are being executed in the order you specified
- Compilers commonly combine optimisations into different levels
	- O0, O1, O2, O3  $\leftarrow$  where 0 is no optimisation and 3 the most extreme
	- Other optimisations (such as Os for executable size.)

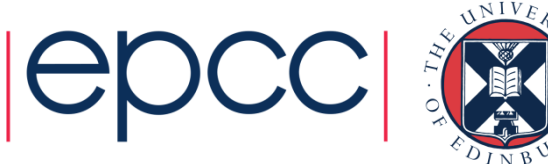

# A warning on optimisation

- Some optimisations can change the order of calculations
	- Which means that your code might produce slightly different results with or without that optimisation enabled.
	- When enabling new optimisations it is always worth ensuring that the code still produces "correct" results
- If you suspect that compiler optimisations are causing a problem you can turn them off gradually
	- All good compilers allow the specification of a range of optimisation levels so you can turn it off gradually
	- An easy initial test is to reduce the optimisation level, i.e. to go from O3 to O2

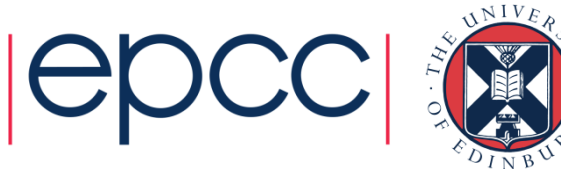

# Cray, Intel and GNU compiler flags

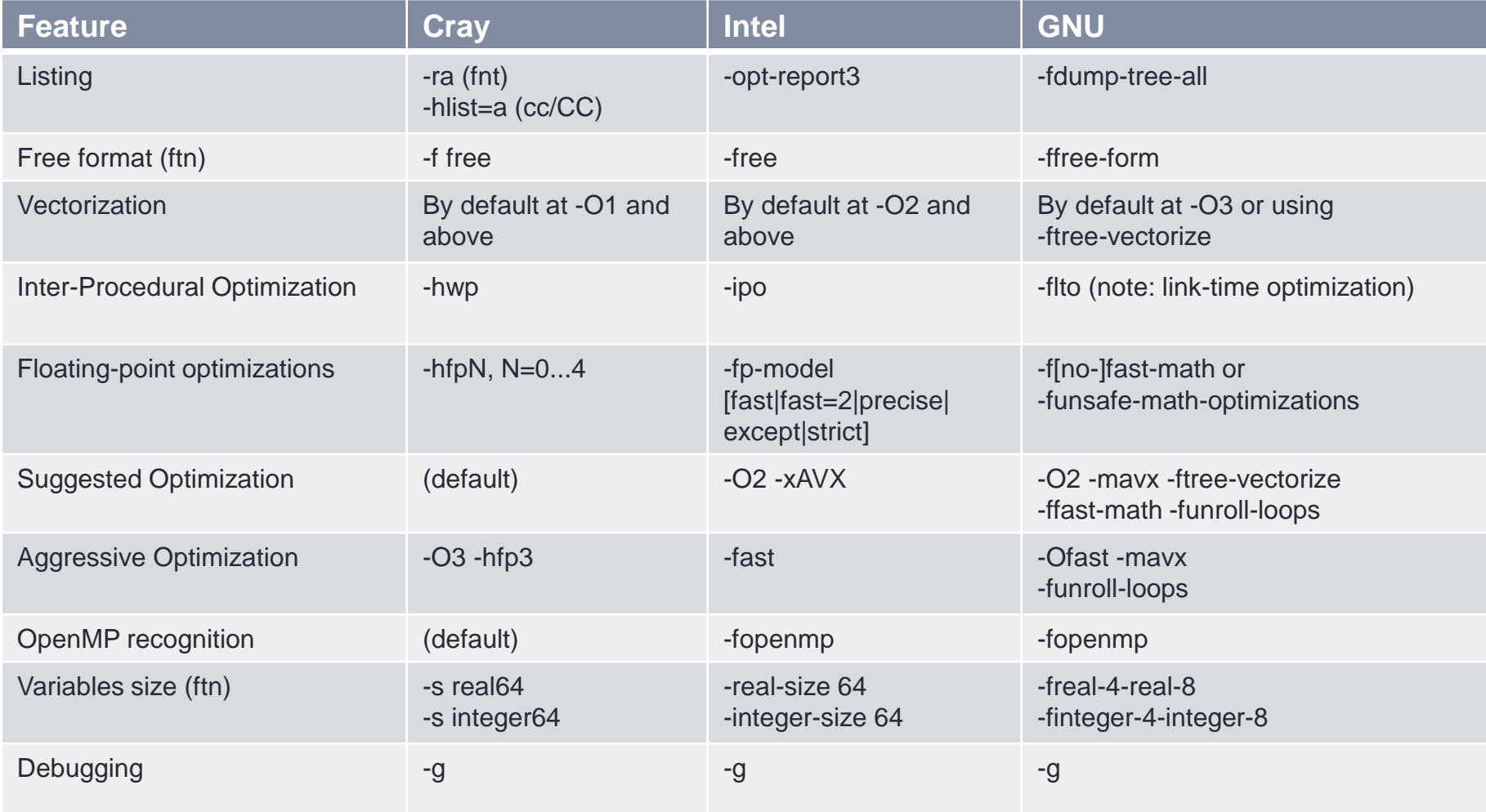

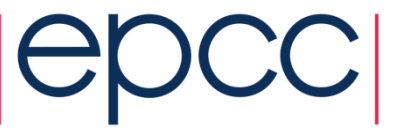

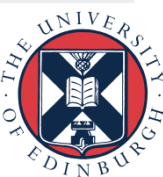

#### Compilers and parallelisation

Can compilers parallelise my code?

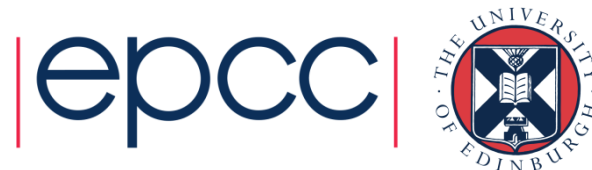

# Compiler parallelisation

- They cannot (yet) produce the general, high-level parallelism required for scaling on multiple cores or nodes
	- Compilers do not have the holistic view required to produce this level of parallism
	- Data parallelism is usually easier to produce automatically than task parallelism
	- Attempts have been made but with limited success so far.
- However, compilers often make a good job of automatically parallelising floating point operations at the CPU instruction level

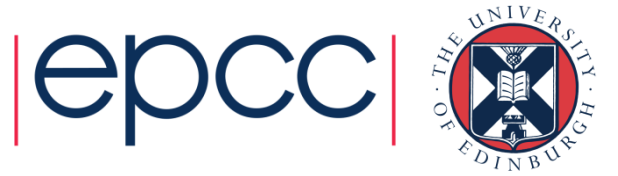

# Compiler parallelisation

- Compilers can produce parallel (or vector) instructions
	- Makes use of "SIMD" (Single Instruction, Multiple Data) instructions available on processor cores' floating point units.

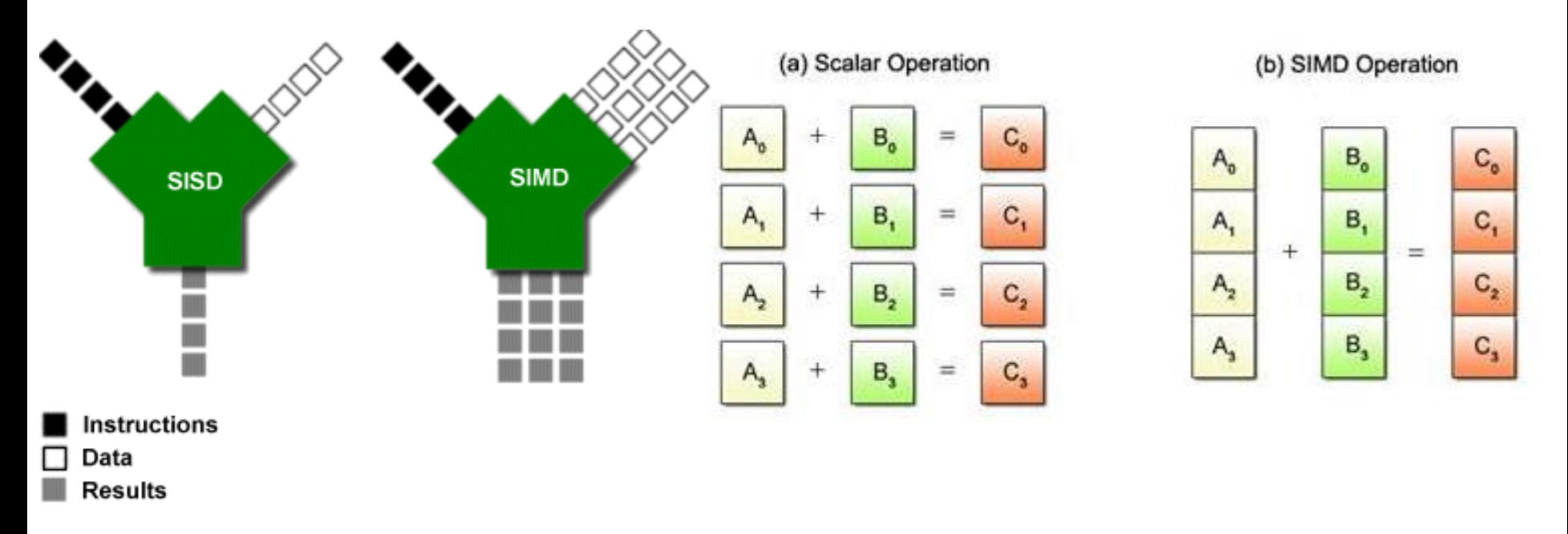

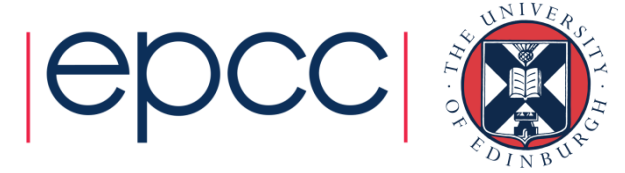

## Different compilers

Why are there differences between compilers?

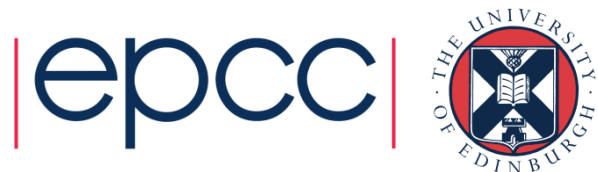

# Standards and implementations

- Compilers implement the behaviour specified in agreed standards for languages
	- Multiple standards exist and change over time
	- Standards cannot cover all cases and can contain ambiguities
	- Some details are left unspecified
- Wherever the standard is not clear it is up to the compiler architects to select the behaviour
	- Leads to differences between compiler implementations
	- Facilitates or hinders different optimisation possibilities
- Some compilers are open source (GNU), others commercial (Intel) and can take advantage of detailed knowledge about hardware behaviour

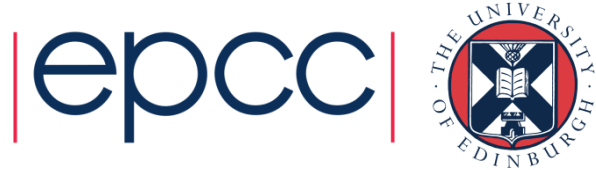

#### **Summary**

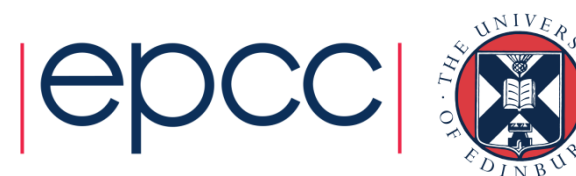

## **Summary**

- The compiler is a hugely important part of the HPC workflow
- Correct usage can provide significant performance benefits
	- With some caveats
- It is important to be aware of the differences between compilers and whether your code requires a specific compiler

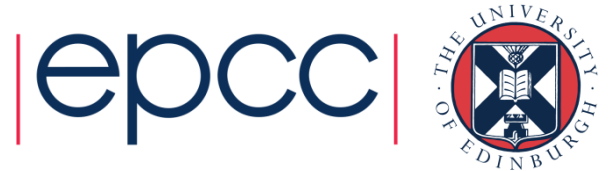